## **COVID-19 TIEMPO DE DUPLICACIÓN**

**INSTRUCTIVO** 

**09/05/2020** 

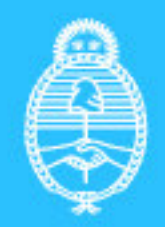

**Ministerio de Salud Argentina** 

**TIEMPO DE DUPLICACIÓN INSTRUCTIVO 09/05/2020** 

El tiempo de duplicación es un indicador que estima cuánto tiempo le llevará a la provincia duplicar su número de casos. Si la velocidad de aparición de casos aumenta, el tiempo de duplicación será más bajo, es decir, será menor el tiempo necesario para tener el doble de casos. Por el contrario, si la velocidad de aparición de casos se reduce, el tiempo de duplicación aumentará.

Este indicador (con sus intervalos de confianza) construido a partir de la metodología aquí detallada, sirve para estimar el tiempo que llevará duplicar los casos en el futuro, tomando como referencia el comportamiento de la enfermedad en los últimos 7 días.

## **METODOLOGÍA**

 $\overline{\phantom{a}}$ 

Un indicador utilizado para evaluar la dinámica de las enfermedades en epidemias es el tiempo de duplicación. Durante una epidemia, se conoce generalmente el número de casos incidentes a lo largo del tiempo. Se asume que, al comienzo, el crecimiento de este número es exponencial y su tiempo de duplicación constante. Sin embargo, al depender de las dinámicas poblacionales, intervenciones de salud pública, cambios en la población de susceptible a inmunizada, se espera que el mismo no se mantenga constante a lo largo de la epidemia. Es por ello que es un buen indicador de la efectividad de las medidas de contención y resulta útil conocer su variación en el tiempo para planificar las intervenciones de salud pública. $12$ 

Este indicador se calcula a partir del logaritmo de 2, dividido la pendiente (coeficiente beta) de la regresión lineal de los logaritmos de los casos acumulados, de los últimos 7 días. $2$  Este cálculo se realiza diariamente a través de regresiones exponenciales iterativas, utilizando una ventana móvil de 7 días.

La ventana de 7 días indica que la regresión lineal se realizará con los últimos 7 días, desde el día para el cual se quiere calcular este indicador. Para esta estimación se optó por utilizar una ventana semanal para evitar sesgos, dado que los datos utilizados son de fuente secundaria (Sistema Nacional de Vigilancia de la Salud).

Existen dos circunstancias bajo las cuales consideramos que no puede utilizarse el tiempo de duplicación:

1) Que la bondad del ajuste (R2) de la regresión lineal de los logaritmos de los casos acumulados sea menor a 0.7: dado que esto indica que el modelo no se ajusta a los datos de incidencia acumulada que presenta la provincia.

https://www.thelancet.com/journals/lancet/article/PIIS0140-6736(20)30567-5/fulltext <sup>2</sup> Abott S y col. (2020) Temporal variation in transmission during the COVID-19 outbreak. Disponible en: https://cmmid.github.io/topics/covid19/global-time-varying-transmission.html

<sup>&</sup>lt;sup>1</sup>Anderson, R. M., Heesterbeek, H., Klinkenberg, D., & Hollingsworth, T. D. (2020). How will country-based mitigation measures influence the course of the COVID-19 epidemic? The Lancet, 395(10228), 931-934. Disponible en:

2) Que en los últimos 3 días no se cuente con casos nuevos nuevos: dado que al tener : valores 0 en estos días la pendiente de la recta de regresión es nula y por lo tanto el tiempo de duplicación se vuelve infinito.

Cabe destacar que cuando los casos acumulados son menores a 50 el tiempo de duplicación será muy bajo y no será muy útil su utilización, ni comparación con el promedio nacional. Se recomienda utilizar otros parámetros para la toma de decisiones.

## **UTILIZACIÓN DE LA HERRAMIENTA PARA EL CÁLCULO DEL TIEMPO DE DUPLICACIÓN**

La herramienta para el cálculo del tiempo de duplicación consta de un excel que realiza un cálculo automático, a partir de la carga de datos que pueden ser obtenidos con facilidad. En el mismo podrán observarse los pasos a seguir y los datos que deben cargarse en cada paso.

En primer lugar, debe colocarse la fecha para la cual se desea calcular el tiempo de duplicación en la celda que se encuentra de color azul.

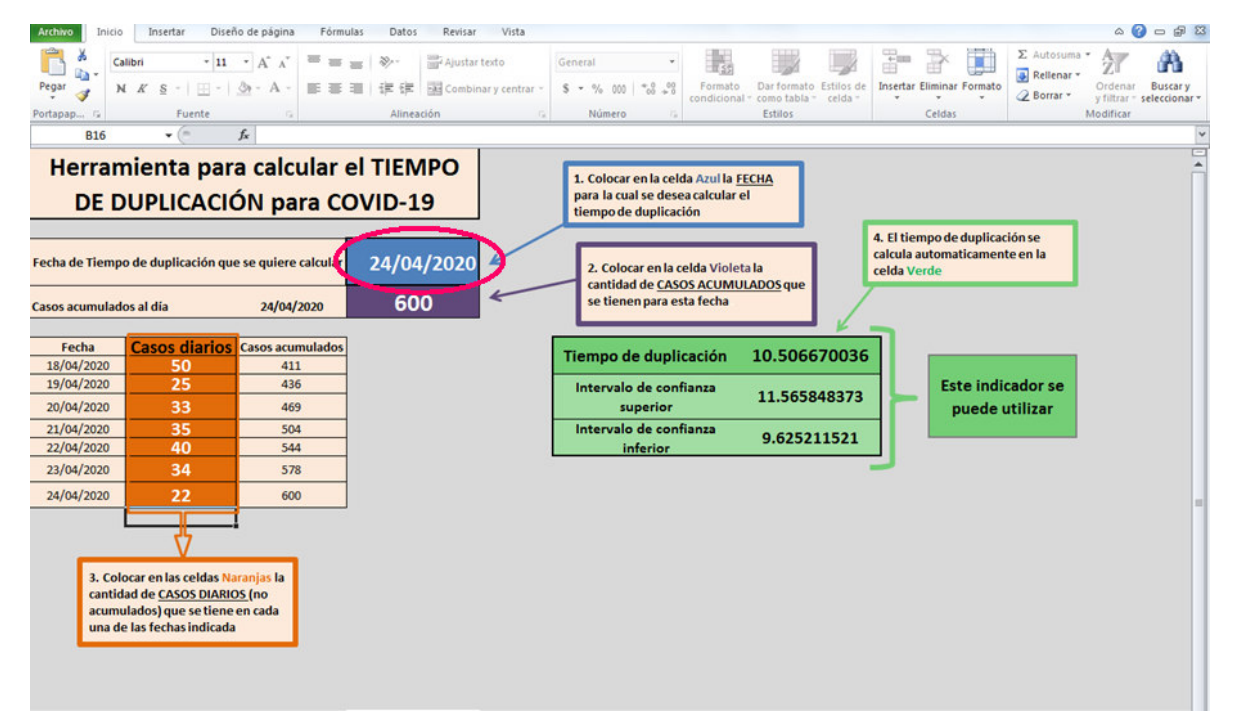

Automáticamente el programa le indicará que ingrese el número acumulado de **casos** que se tiene para la fecha de la cual se quiere calcular el tiempo de duplicación (celda color violeta).

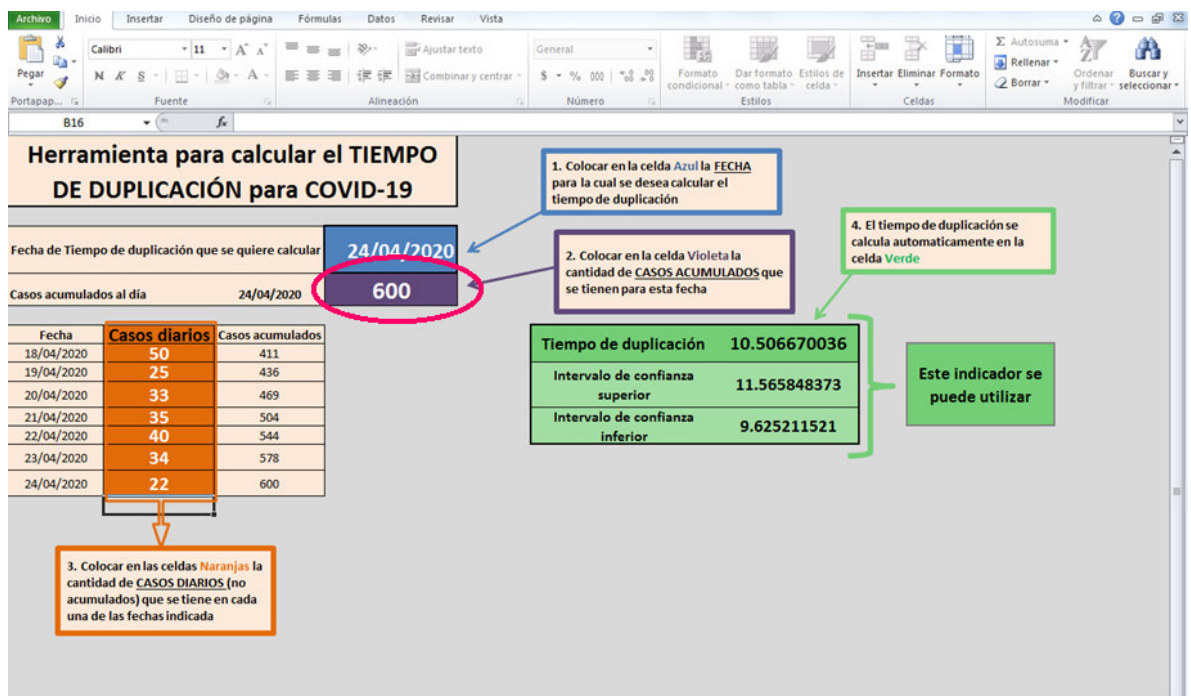

En tercer lugar, deberá colocar los **casos diarios** (incidentes) en ese día y los 6 días anteriores (en la columna coloreada de naranja).

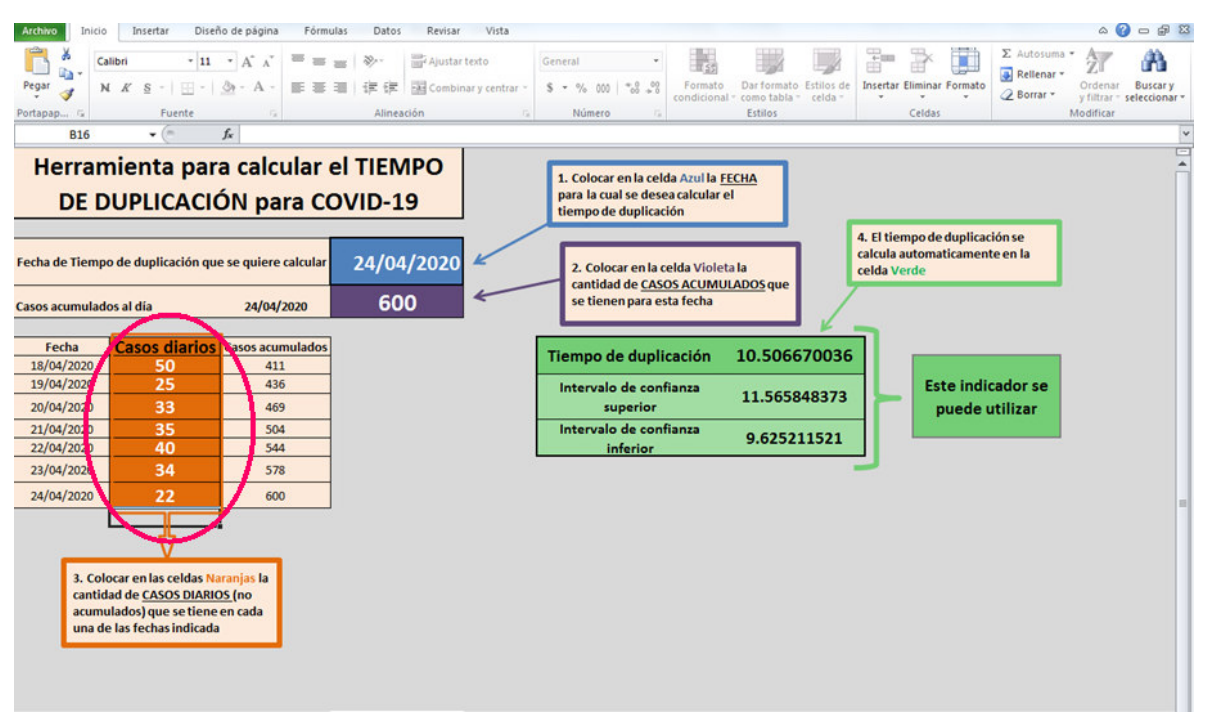

Se calculará a partir de aquí los acumulados, en la celda de la derecha, y el tiempo de duplicación con sus intervalos de confianza del 95%, que podrán observarse en las celdas en color verde.

Cuando el indicador presenta un R2 menor a 0.7 o no se han tenido casos en los últimos 3 días, usted podrá observar una leyenda de color rojo, a la derecha del tiempo de duplicación, que le indicará que este indicador no puede utilizarse.

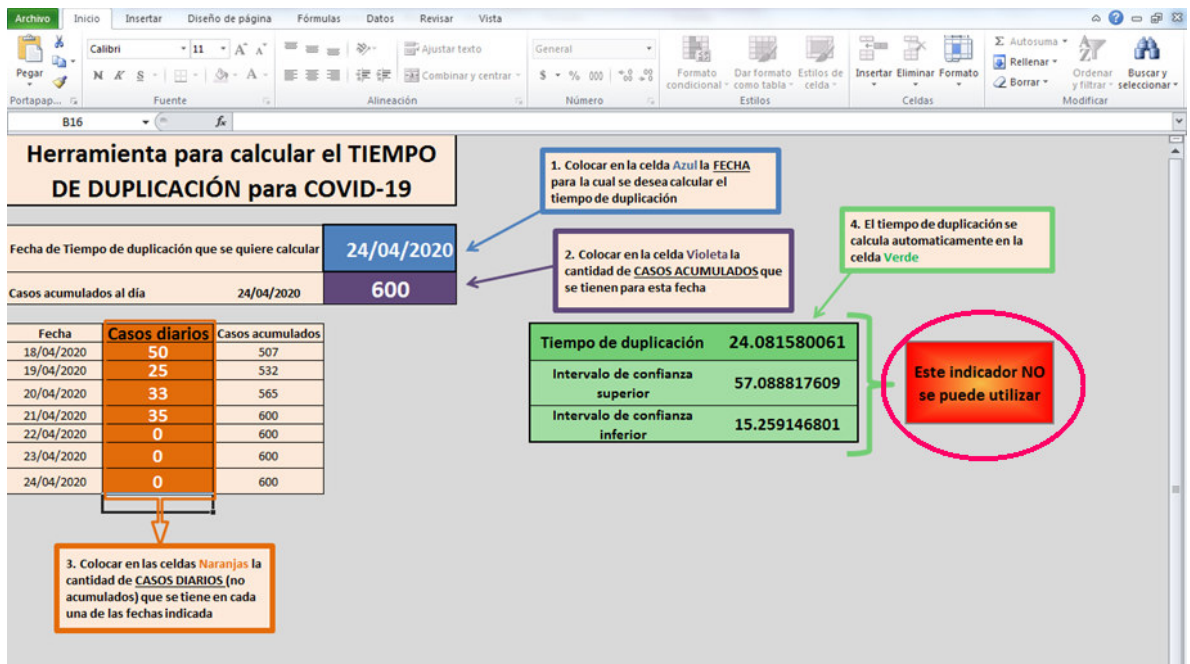

En caso contrario, podrá observar una leyenda que le indicará que este indicador puede utilizarse.

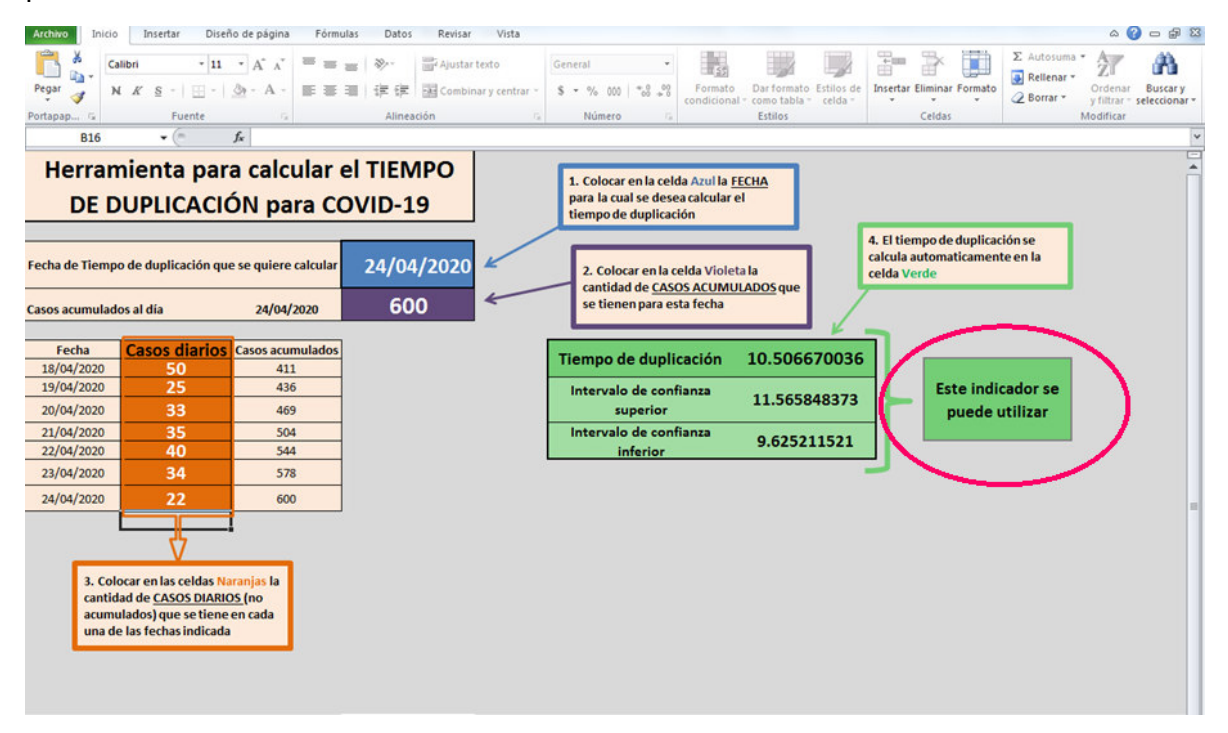

## argentina.gob.ar/salud